#### NAME

indxbib - make inverted index for bibliographic databases

# **SYNOPSIS**

indxbib [ -vw ] [ -cŒle ] [ -ddir ] [ -fŒle ] [ -hn ] [ -istring ] [ -kn ] [ -ln ] [ -nn ] [ -oŒle ] [ -tn ] [ Œlename . . . ]

# **DESCRIPTION**

indxbib mak es an inverted index for the bibliographic databases in Œlename. . . for use with  $r = r \cdot (1)$ , lookbib(1), and  $lk \cdot b$ (1). The index will be named Œlename.i; the index is written to a temporary CEIe whith is then renamed to this. If no CEIenames are given on the command line because the -f option has been used, and no -o option is gen, the index will be named Ind.i.

Bibliographic databases are divided into records by blank lines. Within a record, each Œelds [starts wi](http://chuzzlewit.co.uk/WebManPDF.pl/man:/1/refer)[th a %](http://chuzzlewit.co.uk/WebManPDF.pl/man:/1/lookbib) c haract[er at the b](http://chuzzlewit.co.uk/WebManPDF.pl/man:/1/lkbib)eginning of a line. Fields have a one letter name which follows the % character.

The values set by the -c, -n, -l and -t options are stored in the index; when the index is searched, keys will be discarded and truncated in a manner appropriate to these options; the original keys will be used for verifying that an y record found using the index actually contains the keys. This means that a user of an index need not know whether these options were used in the creation of the index, provided that not all the k eys to be searched for would have been discarded during indexing and that the user supplies at least the part of each key that w ould have remained after being truncated during indexing. The v alue set by the -i option is also stored in the index and will be used in verifying records found using the index.

# **OPTIONS**

It is possible to have whitespace between a command line option and its parameter.

- -v Print the v ersion number.
- -w Index whole Œles. Ealc Œle is a separate record.
- -cŒle Read the list of common words from Œle instead of /usr/share/gro‹/1.22.3/eign.
- -ddir Use dir as the pathname of the current working directory to store in the index, instead of the path prin ted by pwd(1). Usually dir will be a symbolic link that poin ts to the directory prin ted by pwd(1).
- -fŒle Read the Œles to be indexed from Œle. If Œle is -, Œles will be read from the standard input. The -f option [can be](http://chuzzlewit.co.uk/WebManPDF.pl/man:/1/pwd) given at most once.

-istring

Dont index the [contents](http://chuzzlewit.co.uk/WebManPDF.pl/man:/1/pwd) of Œelds whose names are in string. Initially string is XYZ.

- -hn Use the Œrst prime greater than or equal to n for the size of the hash table. Larger alues of n will usually make seard ing faster, but will mak e the index larger and indxbib use more memory. Initially n is 997.
- -kn Use at most n keys per input record. Initially n is 100.
- -ln Discard keys that are shorter than n. Initially n is 3.
- -nn Discard the n most common words. Initially n is 100.

#### -obasename

The index should be named basename.i.

-tn Truncate keys to n. Initially n is 6.

# FILES

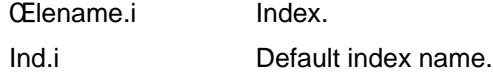

/usr/share/gro‹/1.22.3/eign

List of common words.

indxbibXXXXXX Temporary CEle.

SEE ALSO

refer(1), lkbib(1) , lookbib(1)

# COPYING

Copyright 1989-2014 Free Software Foundation, Inc.

[Permiss](http://chuzzlewit.co.uk/WebManPDF.pl/man:/1/refer)[ion is gra](http://chuzzlewit.co.uk/WebManPDF.pl/man:/1/lkbib)[nted to mak](http://chuzzlewit.co.uk/WebManPDF.pl/man:/1/lookbib)e and distribute verbatim copies of this manual provided the copyright notice and this permission notice are preserved on all copies.

Permission is grarted to copy and distribute modiCEed versions of this manual under the conditions for verbatim copying, provided that the entire resulting deriv ed work is distributed under the terms of a permission notice identical to this one.

Permission is granted to copy and distribute translations of this man ual into another language, under the above conditions for modiŒed ersions, except that this permission notice may be included in translations approved by the Free Software Foundation instead of in the original English.